#### EE382N: Principles in Computer Architecture Parallelism and Locality Fall 2009 **Lecture 17 – CUDA**

Mattan Erez

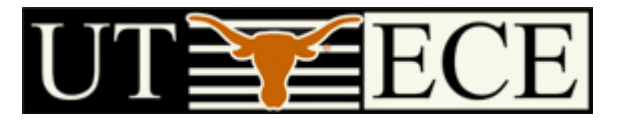

The University of Texas at Austin

### **Compute Unified Device Architecture**

- CUDA is a programming system for utilizing the G80 processor for compute
	- CUDA follows the architecture very closely

- General purpose programming model
	- User kicks off batches of threads on the GPU
	- GPU = dedicated super-threaded, massively data parallel coprocessor

#### **Matches architecture featuresSpecific parameters not exposed**

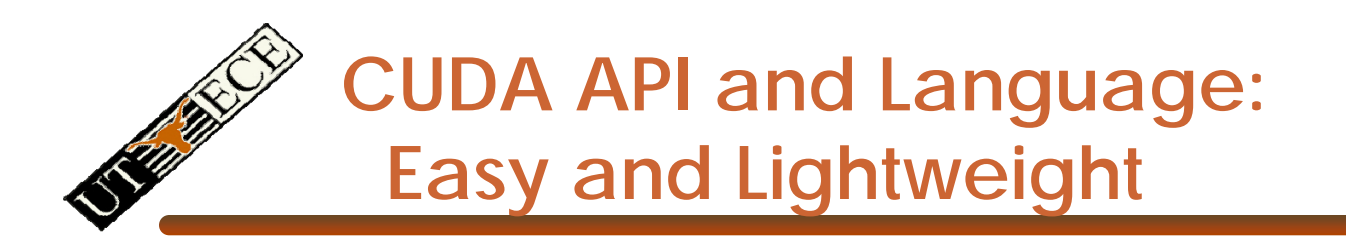

- $\bullet$  The API is an extension to the ANSI C programming language **Low learning curve**
- The hardware is designed to enable lightweight runtime and driver

 $\longrightarrow$  High performance

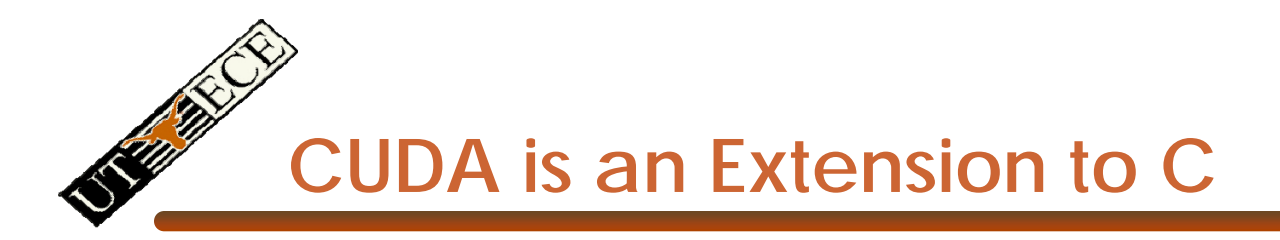

Integrated source *(foo.cu)*

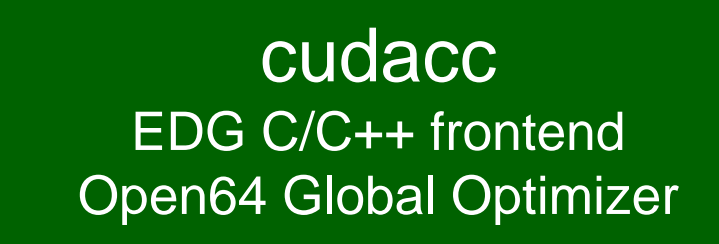

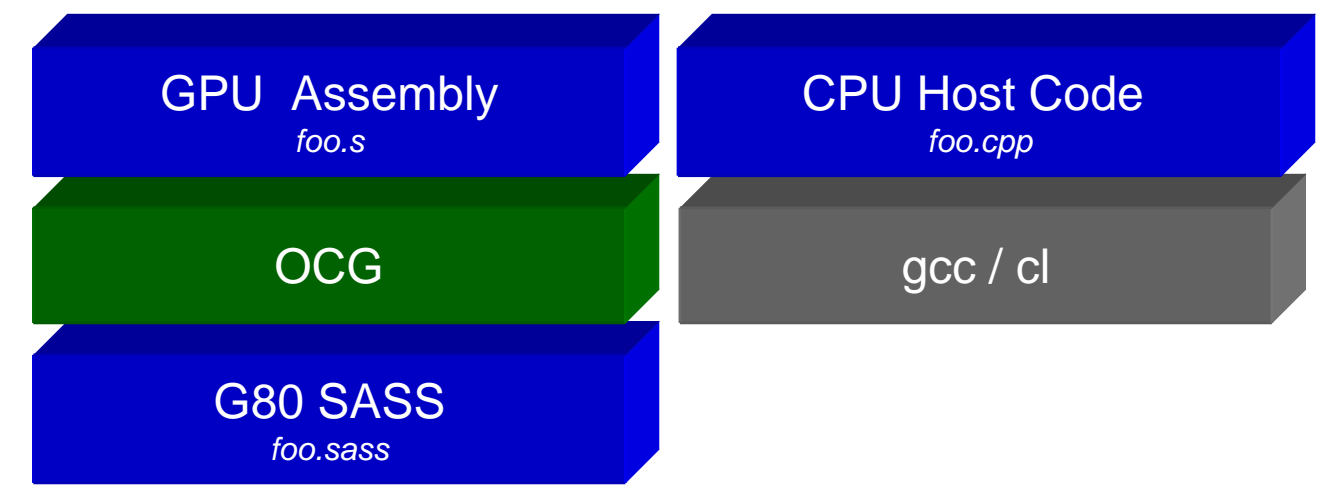

© David Kirk/NVIDIA and Wen-mei W. Hwu, 2007 ECE 498AL, University of Illinois, Urbana-Champaign

#### **CUDA is an Extension to C**

- Declspecs
	- global, device, shared, local, constant
- Keywords
	- threadIdx, blockIdx
- Intrinsics
	- \_\_syncthreads
- Runtime API
	- Memory, symbol, execution management
- Function launch

```
__device__ float filter[N]; 
 qlobal void convolve (float *image)
  shared float region[M];
  ... region[threadIdx] = image[i];__syncthreads() 
  ... image[j] = result;}
// Allocate GPU memory
void *myimage = cudaMalloc(bytes)
// 100 blocks, 10 threads per block
```
© David Kirk/NVIDIA and Wen-mei W. Hwu, 2007 ECE 498AL, University of Illinois, Urbana-Champaign

convolve<<<100, 10>>> (myimage);

### **Thread Batching: Grids and Blocks**

- • A kernel is executed as a grid of thread blocks
	- All threads share data memory space
- $\bullet$  A thread block is a batch of threads that can cooperate with each other by:
	- Synchronizing their execution
		- • For hazard-free shared memory accesses
	- Efficiently sharing data through a low latency shared memory
- $\bullet$  Two threads from two different blocks cannot cooperate

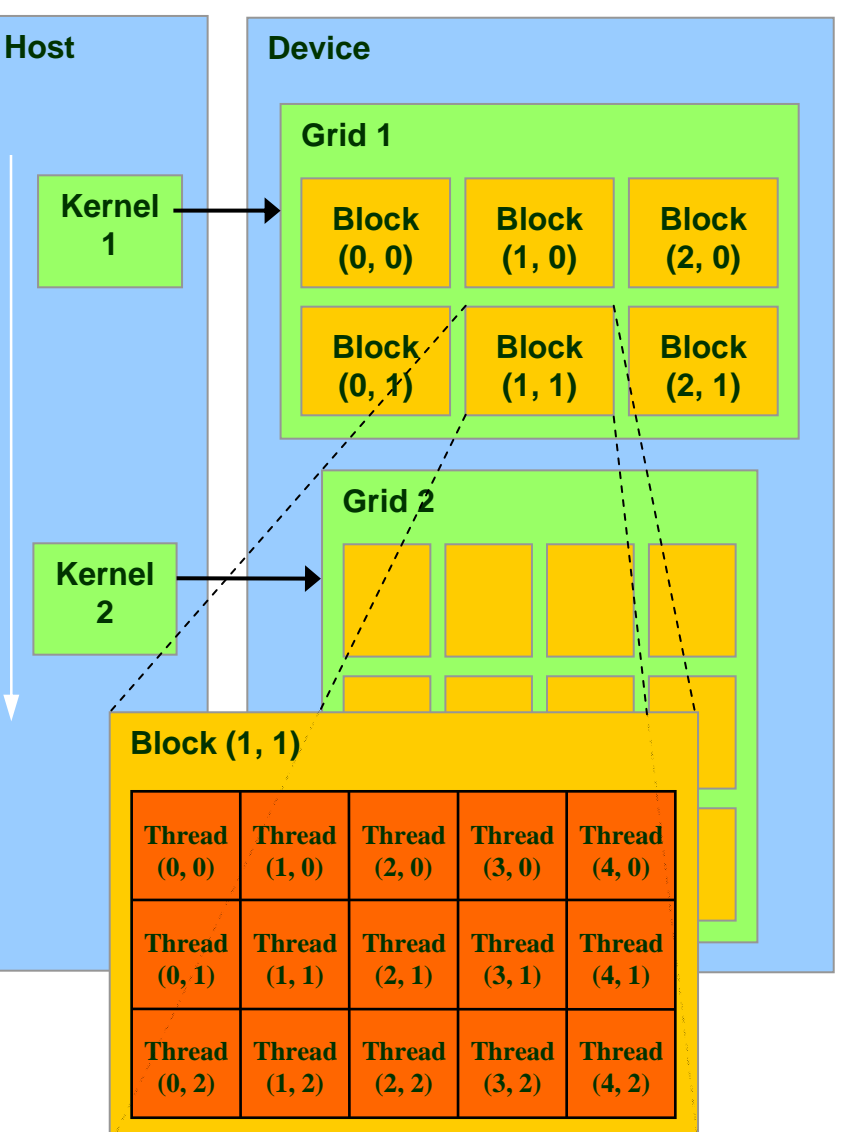

#### **Block and Thread IDs**

- • Threads and blocks have IDs
	- So each thread can decide what data to work on
	- Block ID: 1D or 2D
	- Thread ID: 1D, 2D, or 3D
- • Simplifies memory addressing when processing multidimensional data
	- Image processing
	- Solving PDEs on volumes

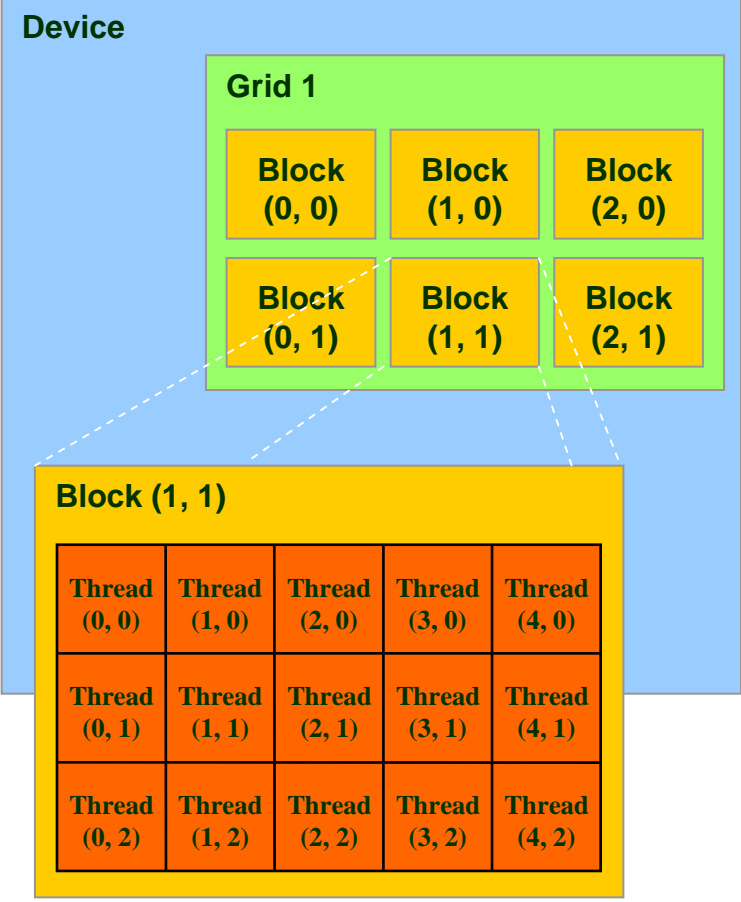

…

#### **CUDA Device Memory Space Overview**

- • Each thread can:
	- R/W per-thread registers
	- R/W per-thread local memory
	- –R/W per-block shared memory
	- R/W per-grid global memory
	- – Read only per-grid constant memory
	- – Read only per-grid texture memory
	- • The host can R/W global, constant, and texturememories

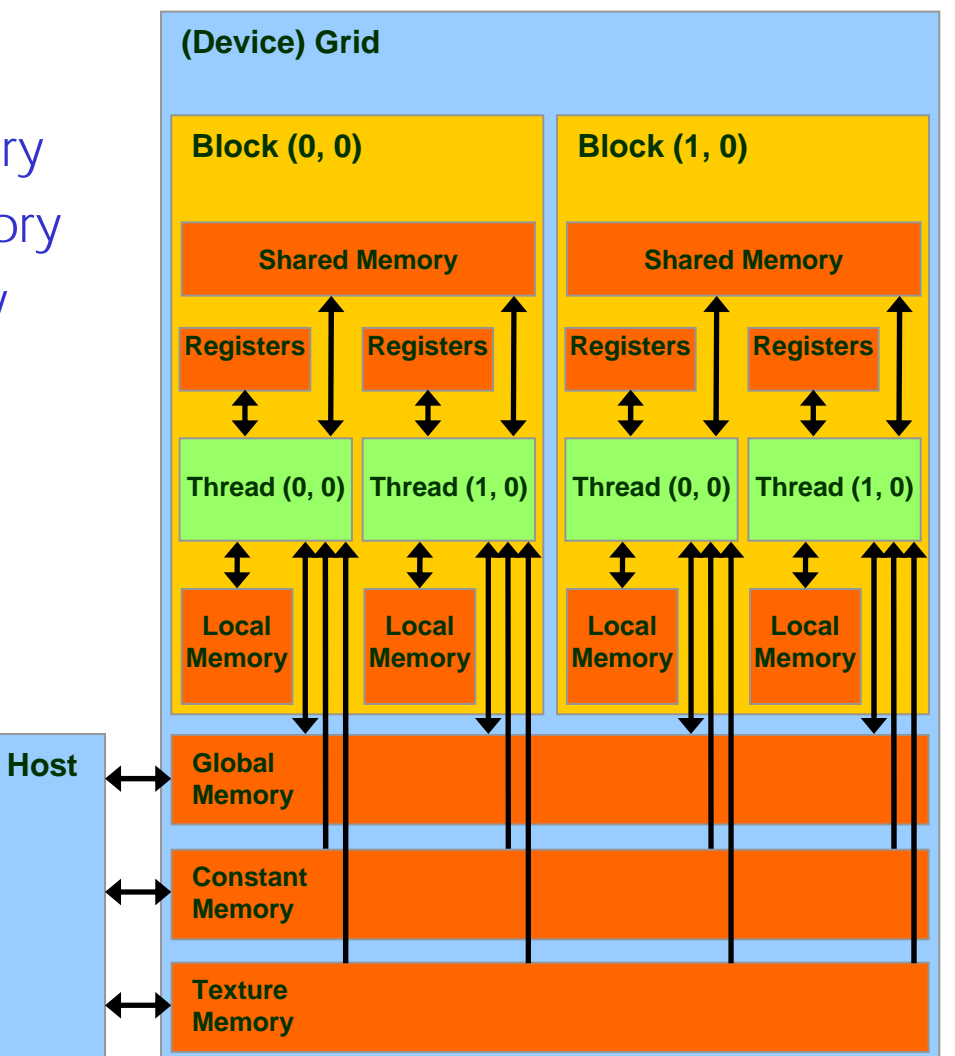

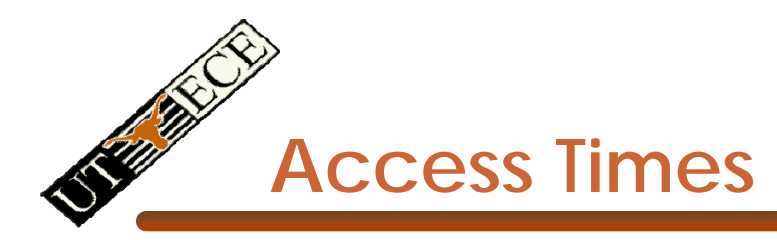

Urbana-Champaign

- •Register – dedicated HW - single cycle
- • Shared Memory – dedicated HW - two cycles
	- Hidden by warps
- •Local Memory – DRAM, no cache - \*slow\*
- •Global Memory – DRAM, no cache - \*slow\*
- $\bullet$  Constant Memory – DRAM, cached, 1…10s…100s of cycles, depending on cache locality
- • Texture Memory – DRAM, cached, 1…10s…100s of cycles, depending on cache locality
- $\Theta$  david  $\Theta$  and  $\Theta$  and  $\Theta$ Wen-mei W. Hwu, 2007 ECE 498AL, University of Illinois, •Instruction Memory (invisible) – DRAM, cached

Principles of Computer Architecture, Fall 2009 -- Lecture 17 (c) Mattan Erez 2009 9

# **Programming Model: Square Matrix Multiplication Example**

- $P = M * N$  of size WIDTH x WIDTH
- Without blocking:
	- One **thread** handles one element of P
	- M and N are loaded WIDTH times from global memory

**M**

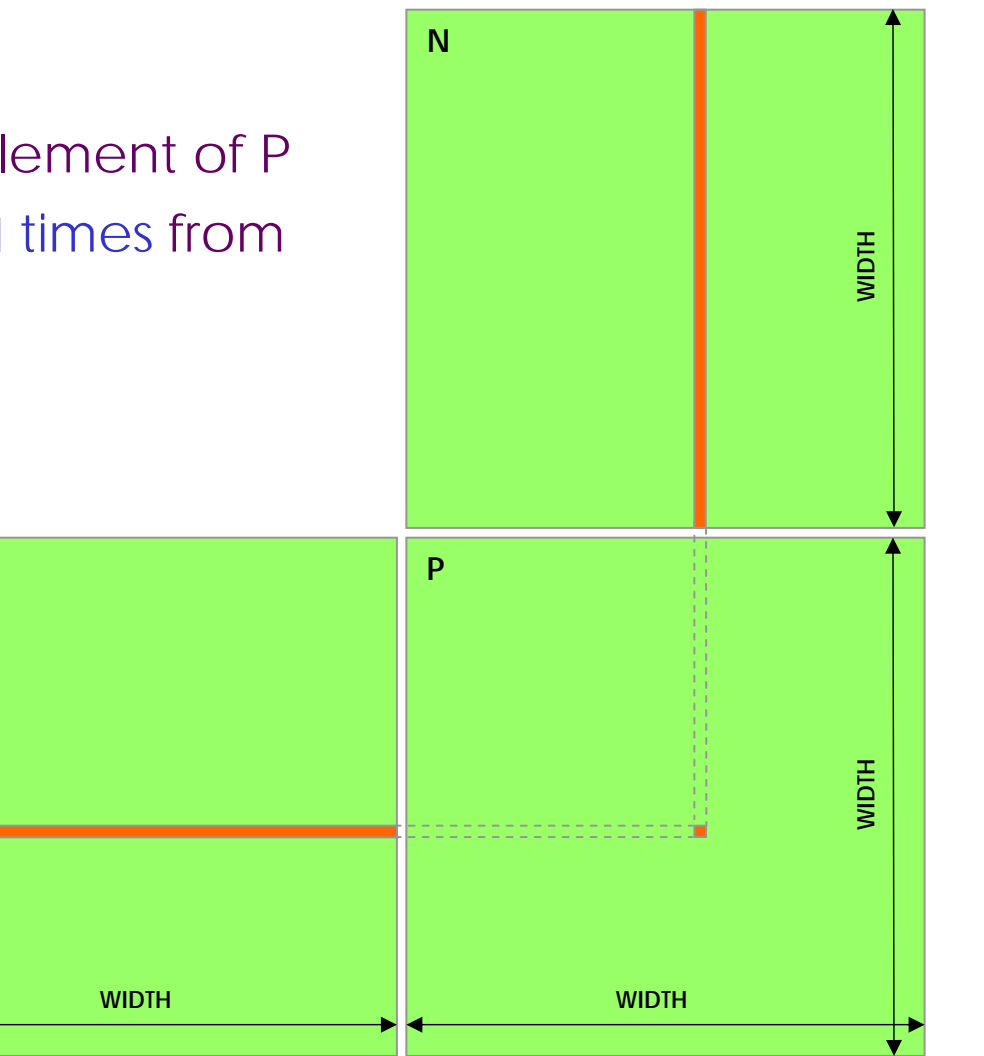

#### **Programming Model: Common Programming Pattern**

- Local and global memory reside in device memory (DRAM) - much slower access than shared memory – Uncached
- So, a common way of scheduling some computation on the device is to block it up to take advantage of fast shared memory:
	- Partition the data set into data subsets that fit into shared memory
	- Handle each data subset with one thread block by:
		- Loading the subset from global memory to shared memory
		- Performing the computation on the subset from shared memory; each thread can efficiently multi-pass over any data element
		- Copying results from shared memory to global memory

# **Programming Model:**

**Square Matrix Multiplication Example**

- $P = M * N$  of size WIDTH x WIDTH
- With blocking:
	- One **thread block** handles one BLOCK\_SIZE x BLOCK\_SIZE sub-matrix P<sub>sub</sub> of P
	- M and N are only loaded WIDTH / BLOCK\_SIZ times from global memory

• Great saving of memory bandwidth!

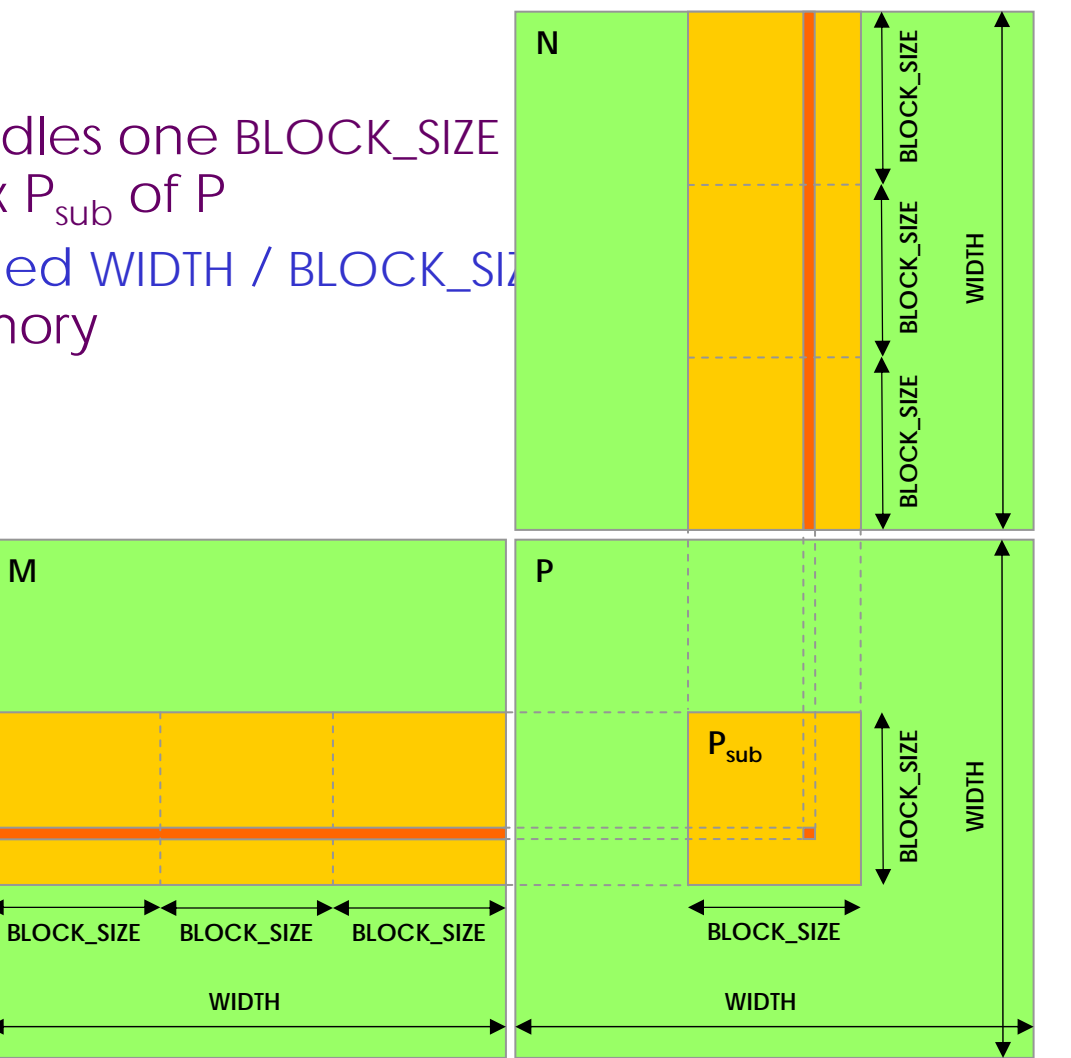

#### **A quick review**

- device = GPU = set of multiprocessors
- •Multiprocessor = set of processors & shared memory
- Kernel = GPU program
- •Grid = array of thread blocks that execute a kernel
- Thread block = group of SIMD threads that execute a kernel and can communicate via shared memory

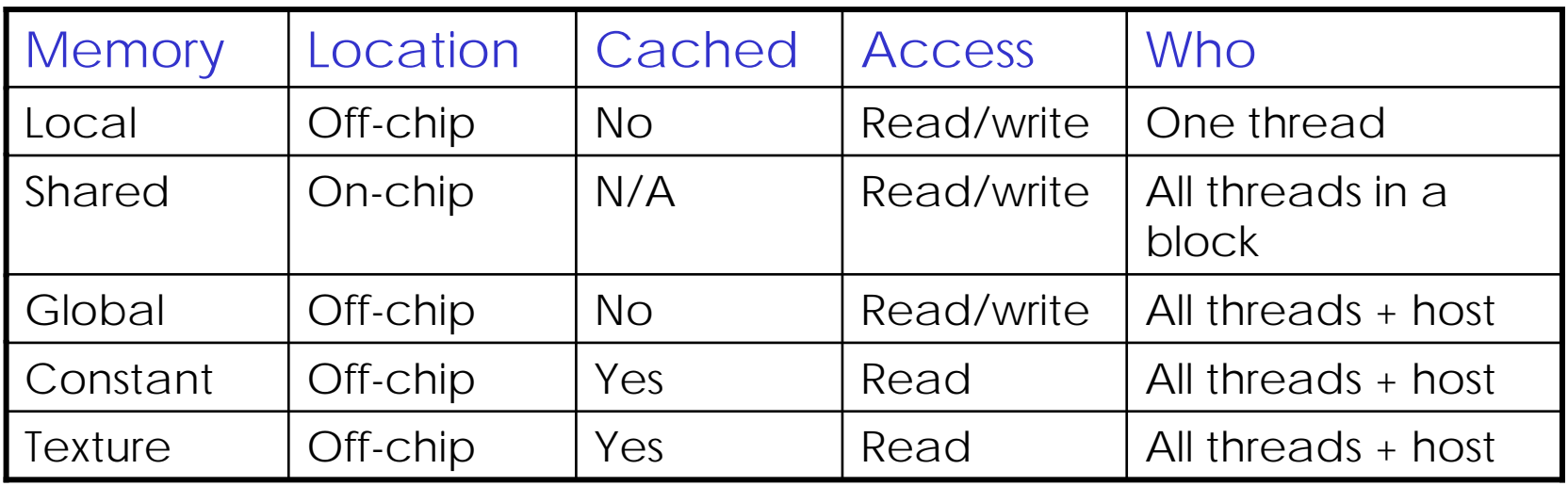

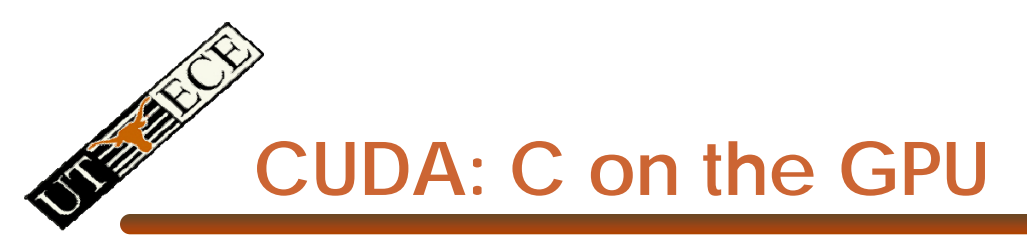

- A simple, explicit programming language solution
- Extend only where necessary

\_\_global\_\_ void KernelFunc(...);

\_shared\_\_ int SharedVar;

KernelFunc<<< 500, 128 >>>(...);

- Explicit GPU memory allocatior
	- cudaMalloc(), cudaFree()
- $\bullet$  Memory copy from host to device, etc.
	- cudaMemcpy(), cudaMemcpy2D(), ...

# **Example: Vector Addition Kernel**

// Pair-wise addition of vector elements // One thread per addition

```
__global__ void
vectorAdd(float* iA, float* iB, float* oC) 
{
    int idx = threadIdx.x + blockDim.x * blockId.x;
    oC[idx] = iA[idx] + iB[idx];}
```
#### **Example: Vector Addition Host Code**

```
float* h_A = (float*) malloc(N * sizeof(float));
float* h B = (float*) malloc(N * sizeof(float));
// ... initalize h A and h B
```

```
// allocate device memory
float* d_A, d_B, d_C;
cudaMalloc( (void**) &d_A, N * sizeof(float)));
cudaMalloc( (void**) &d_B, N * sizeof(float)));
cudaMalloc( (void**) &d_C, N * sizeof(float)));
```

```
// copy host memory to device
cudaMemcpy( d_A, h_A, N * sizeof(float), 
  cudaMemcpyHostToDevice) );
cudaMemcpy( d_B, h_B, N * sizeof(float), 
  cudaMemcpyHostToDevice) );
```
// execute the kernel on N/256 blocks of 256 threads each vectorAdd<<< N/256, 256>>>( d\_A, d\_B, d\_C);

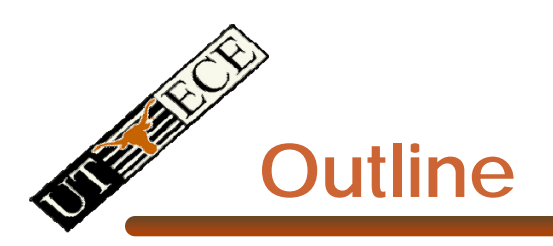

- $\bullet$ Bandwidths
- $\bullet$  CUDA
	- Overview
	- Development process
	- Performance Optimization
	- Syntax

• Most slides courtesy Massimiliano Fatica (NVIDIA)

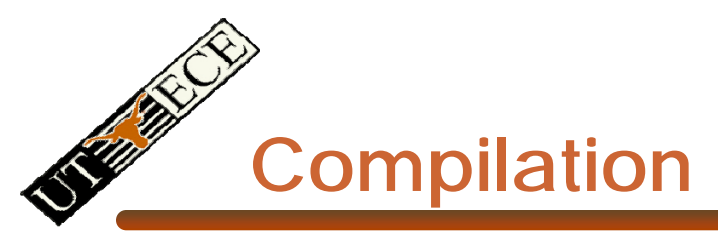

- Any source file containing CUDA language extensions must be compiled with nvcc
- NVCC is a compiler driver
	- Works by invoking all the necessary tools and compilers like cudacc, g++, cl, ...
- NVCC can output:
	- Either C code (CPU Code)
		- That must then be compiled with the rest of the application using another tool
	- Or PTX object code directly
- Any executable with CUDA code requires two dynamic libraries:
	- The CUDA runtime library (cudart)
	- The CUDA core library (cuda)

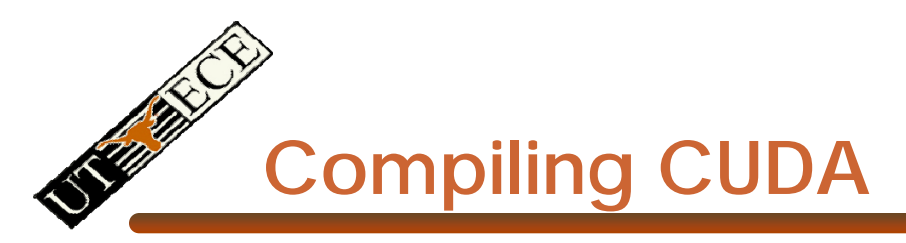

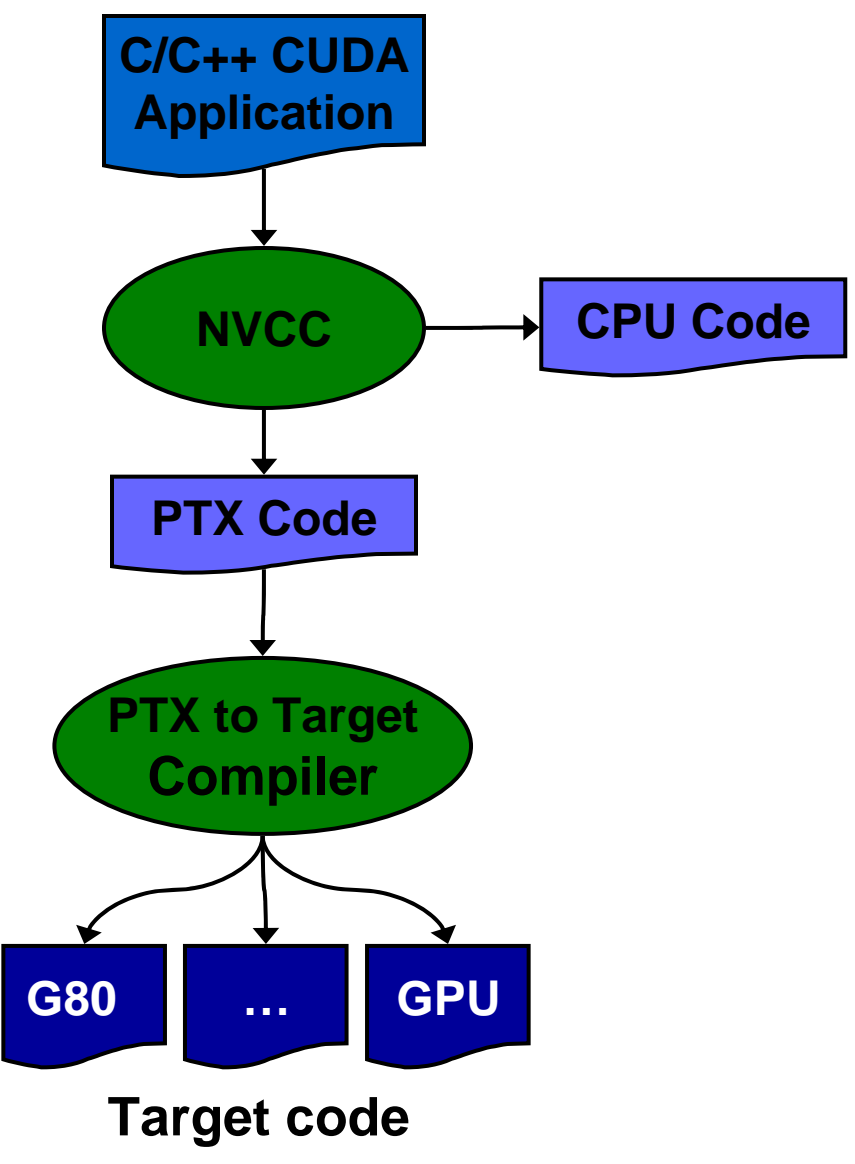

Principles of Computer Architecture, Fall 2009 -- Lecture 17 (c) Mattan Erez 2009 19

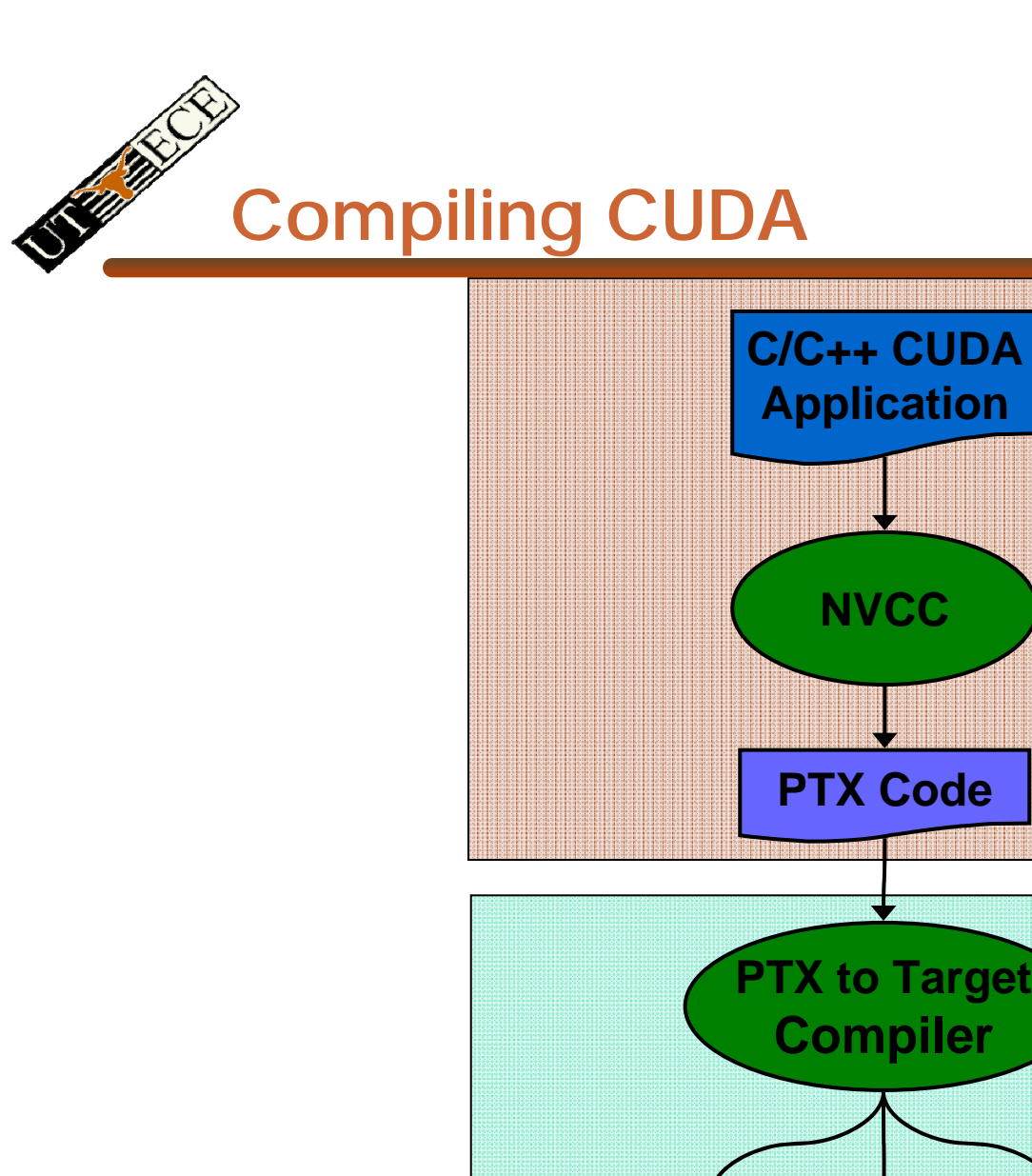

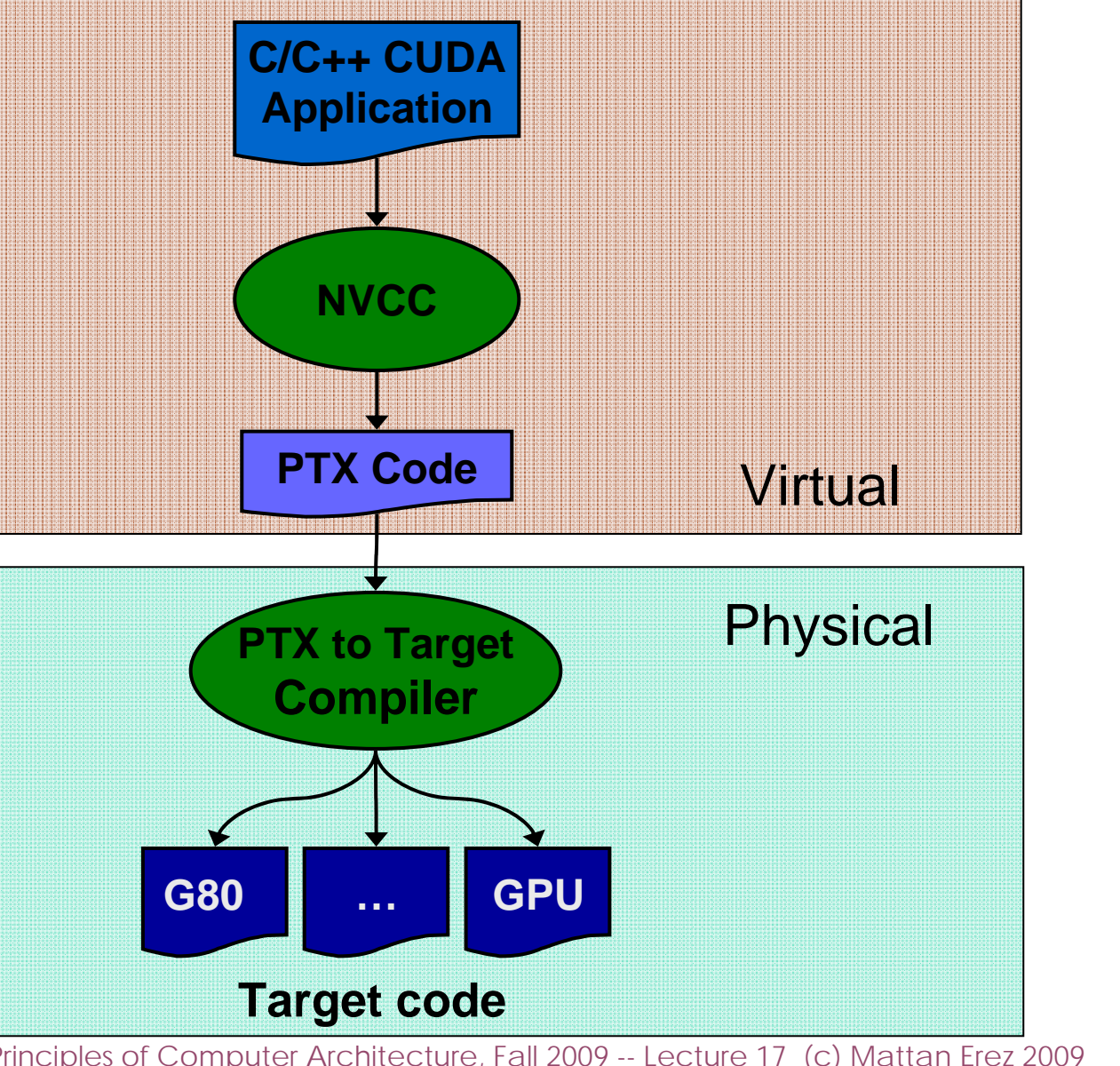

Principles of Computer Architecture, Fall 2009 -- Lecture 17 (c) Mattan Erez 2009 20

#### **NVCC & PTX Virtual Machine**

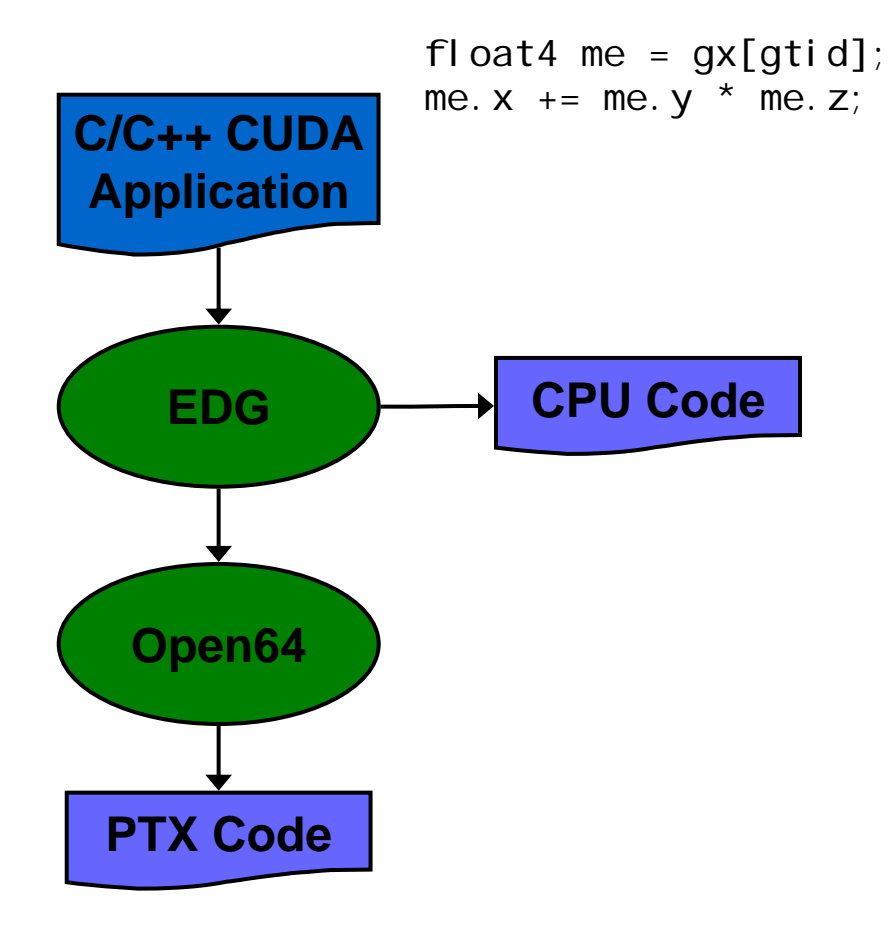

- $\bullet$  EDC
	- Separate GPU vs. CPU code
- Open64
	- Generates GPU PTX assembly
- Parallel Thread eXecution (PTX)
	- Virtual Machine and ISA
	- Programming model
	- Execution resources and state

ld.global.v4.f32 {\$f1,\$f3,\$f5,\$f7}, [\$r9+0]; mad. f32 \$f1, \$f5, \$f3, \$f1;

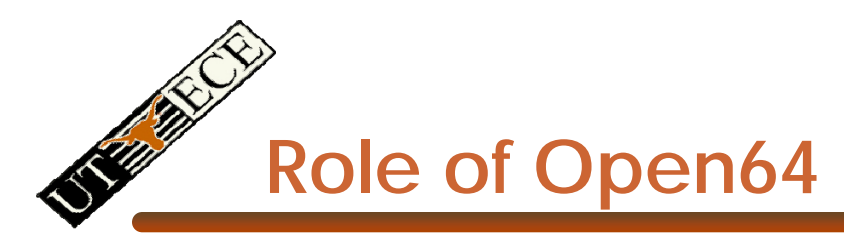

Open64 compiler gives us

- A complete C/C++ compiler framework. Forward looking. We do not need to add infrastructure framework as our hardware arch advances over time.
- A good collection of high level architecture independent optimizations. All GPU code is in the inner loop.
- Compiler infrastructure that interacts well with other related standardized tools.

# **Debugging Using the Device Emulation Mode**

- An executable compiled in device emulation mode (nvcc -deviceemu) runs completely on the host using the CUDA runtime
	- No need of any device and CUDA driver
	- Each device thread is emulated with a host thread
- When running in device emulation mode, one can:
	- Use host native debug support (breakpoints, inspection, etc.)
	- Access any device-specific data from host code and viceversa
	- Call any host function from device code (e.g. printf) and vice-versa
	- Detect deadlock situations caused by improper usage of \_\_syncthreads

### **Device Emulation Mode Pitfalls**

- Emulated device threads execute sequentially, so simultaneous accesses of the same memory location by multiple threads potentially produce different results
- Dereferencing device pointers on the host or host pointers on the device can produce correct results in device emulation mode, but will generate an error in device execution mode
- Results of floating-point computations will slightly differ because of:
	- Different compiler outputs
	- Different instruction sets
	- Use of extended precision for intermediate results
		- There are various options to force strict single precision on the host

#### **Parameterize Your Application**

- Parameterization helps adaptation to different GPUs
- GPUs vary in many ways
	- # of multiprocessors
	- Shared memory size
	- Register file size
	- Threads per block
	- Memory bandwidth
- • You can even make apps self-tuning (like FFTW)
	- "Experiment" mode discovers and saves optimal config

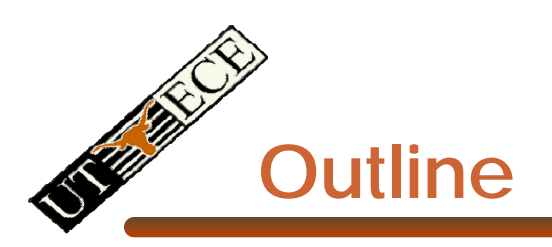

- $\bullet$ Bandwidths
- $\bullet$  CUDA
	- Overview
	- Development process
	- Performance Optimization
	- Syntax

• Most slides courtesy Massimiliano Fatica (NVIDIA)

# **CUDA Optimization Priorities**

- Memory coalescing is #1 priority
	- Highest !/\$ optimizatior
	- Optimize for locality
- Take advantage of shared memory
	- Very high bandwidth
	- Threads can cooperate to save work
- Use parallelism efficiently
	- Keep the GPU busy at all times
	- High arithmetic / bandwidth ratic
	- Many threads & thread blocks
- Leave bank conflicts and divergence for last!
	- 4-way and smaller conflicts are not usually worth avoiding if avoiding them will cost more instructions

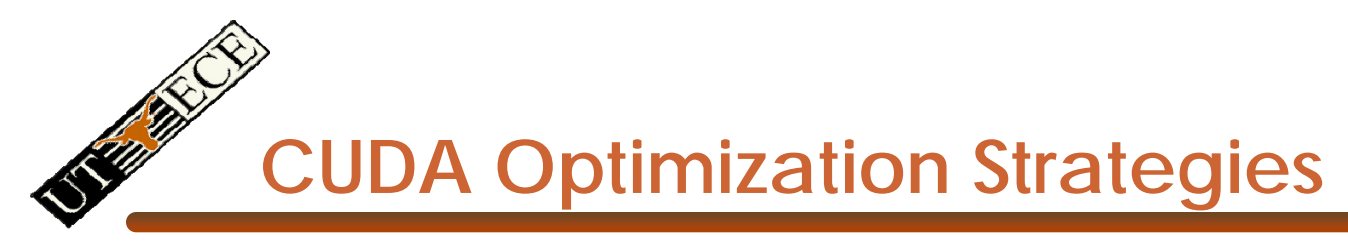

- Optimize Algorithms for the GPU
- Optimize Memory Access Pattern
- Take Advantage of On-Chip Shared Memory
- Use Parallelism Efficiently
- Use appropriate machanisms

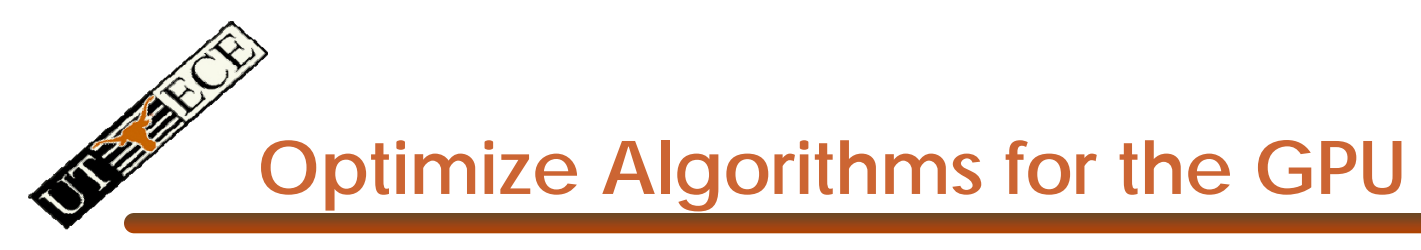

- Maximize independent parallelism
- •Maximize arithmetic intensity (math/bandwidth)
- Sometimes it's better to recompute than to cache GPU spends its transistors on ALUs, not memory
- Do more computation on the GPU to avoid costly data transfers
	- Even low parallelism computations can sometimes be faster than transfering back and forth to host

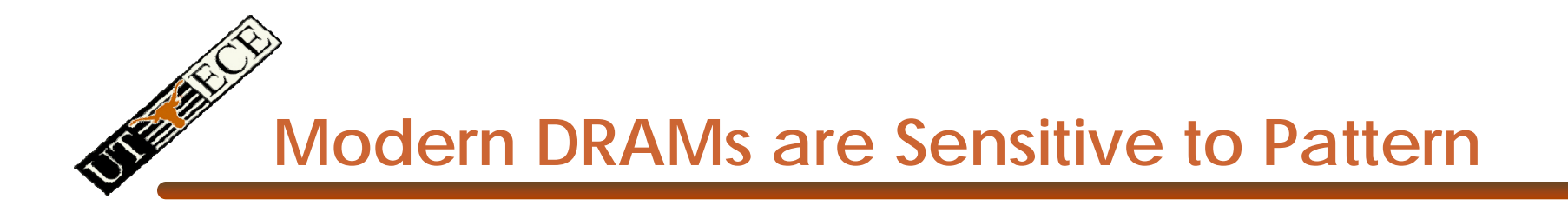

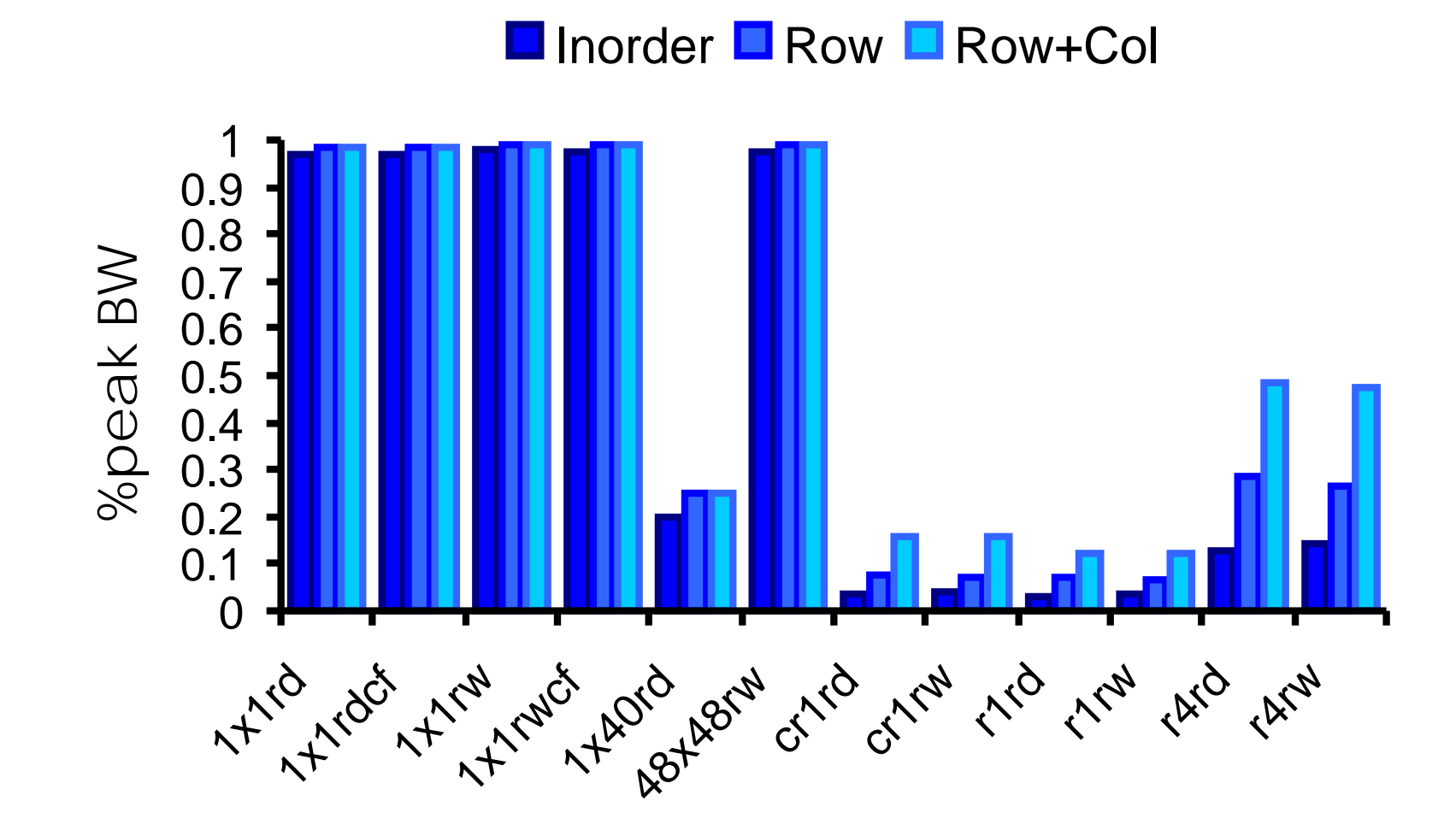

# **Optimize Memory Pattern ("Coherence")**

- Coalesced vs. Non-coalesced = order of magnitude
	- Global/Local device memory
	- Sequential access by threads in a half-warp get coalescec
- Optimize for spatial locality in cached texture memory
- Constant memory provides broadcast within SM
- In shared memory, avoid high-degree bank conflicts

## **Take Advantage of Shared Memory**

- Hundreds of times faster than global memory
- Threads can cooperate via shared memory
- Use one / a few threads to load / compute data shared by all threads
- Use it to avoid non-coalesced access
	- Stage loads and stores in shared memory to re-order noncoalesceable addressing
	- See the transpose SDK sample for an example

#### **Use Parallelism Efficiently**

- Partition your computation to keep the GPU multiprocessors equally busy
	- Many threads, many thread blocks
- Keep resource usage low enough to support multiple active thread blocks per multiprocessor
	- Registers, shared memory

# **Maximizing Instruction Throughput**

- Minimize use of low-throughput instructions
- Maximize use of high-bandwidth memory
	- Maximize use of shared memory
	- Maximize coherence of cached accesses
	- Minimize accesses to (uncached) global and local memory
	- Maximize coalescing of global memory accesses
- Optimize performance by overlapping memory accesses with HW computation
	- High arithmetic intensity programs
		- i.e. high ratio of math to memory transactions
	- Many concurrent threads

# **Data Transfers**

- Device memory to host memory bandwidth much lower than device memory to device bandwidth
	- 4GB/s peak (PCI-e x16) vs. 80 GB/s peak (Quadro FX 5600)
- Minimize transfers
	- Intermediate data structures can be allocated, operated on, and deallocated without ever copying them to host memory
- Group transfers
	- –One large transfer much better than many small ones

### **Page-Locked Memory Transfers**

- • cuMemAllocHost() allows allocation of pagelocked host memory
- Enables highest cudaMemcpy performance
	- 3.2 GB/s common on PCI-e x16
	- ~4 GB/s measured on nForce 680i motherboards
- See the "bandwidthTest" CUDA SDK sample
- Use with caution
	- Allocating too much page-locked memory can reduce overall system performance
	- Test your systems and apps to learn their limits

**Optimizing threads per block**

- Given: total threads in a gric
	- – Choose block size and number of blocks to maximize occupancy:
	- *Occupancy*: # of warps running concurrently on a multiprocessor divided by maximum  $#$  of warps that can run concurrently

(Demonstrate CUDA Occupancy Calculator)

**Grid/Block Size Heuristics**

- # of blocks / # of multiprocessors > 1
	- So all multiprocessors have at least a block to execute
- Per-block resources at most half of total available
	- Shared memory and registers
	- Multiple blocks can run concurrently in a multiprocessor
	- If multiple blocks coexist that aren't all waiting at a \_\_syncthreads(), machine can stay busy
- # of blocks / # of multiprocessors > 2
	- So multiple blocks run concurrently in a multiprocessor
- $\#$  of blocks  $> 100$  to scale to future devices
	- Blocks stream through machine in pipeline fashion
	- 1000 blocks per grid will scale across multiple generations

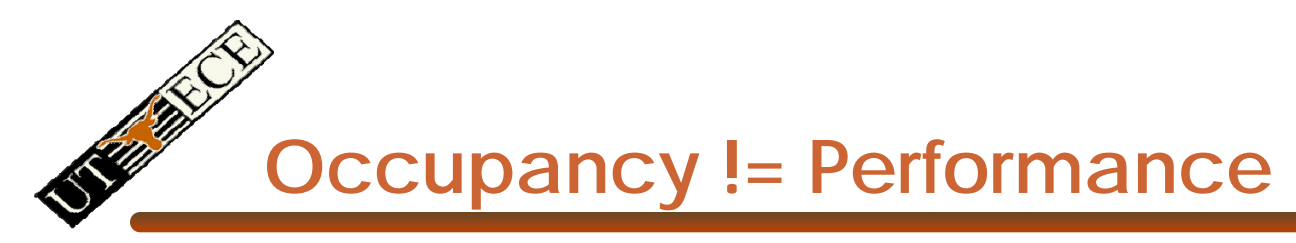

• Increasing occupancy does not necessarily increase performance

#### *BUT…*

- Low-occupancy multiprocessors cannot adequately hide latency on memory-bound kernels
	- (It all comes down to arithmetic intensity and available parallelism)

#### **Optimizing threads per block**

- Choose threads per block as a multiple of warp size
	- Avoid wasting computation on under-populated warps
- More threads per block == better memory latency hiding
- But, more threads per block == fewer regs per thread
	- Kernel invocations can fail if too many registers are usec
- Heuristics
	- Minimum: 64 threads per block
		- Only if multiple concurrent blocks
	- 192 or 256 threads a better choice
		- Usually still enough regs to compile and invoke successfully
	- This all depends on your computation!
- © Mattan Erez Mattan Erez <sup>•</sup> EXporiments of Computer Architecture, Fall 2009 -- Lecture 17 (c) Mattan Erez 2009 40

#### **Programmer View of Register File**

- There are 8192 registers in each SM in G80
	- This is an implementation decision, not part of CUDA
	- Registers are dynamically partitioned across all Blocks assigned to the SM
	- Once assigned to a Block, the register is NOT accessible by threads in other Blocks
	- Each thread in the same Block only access registers assigned to itself

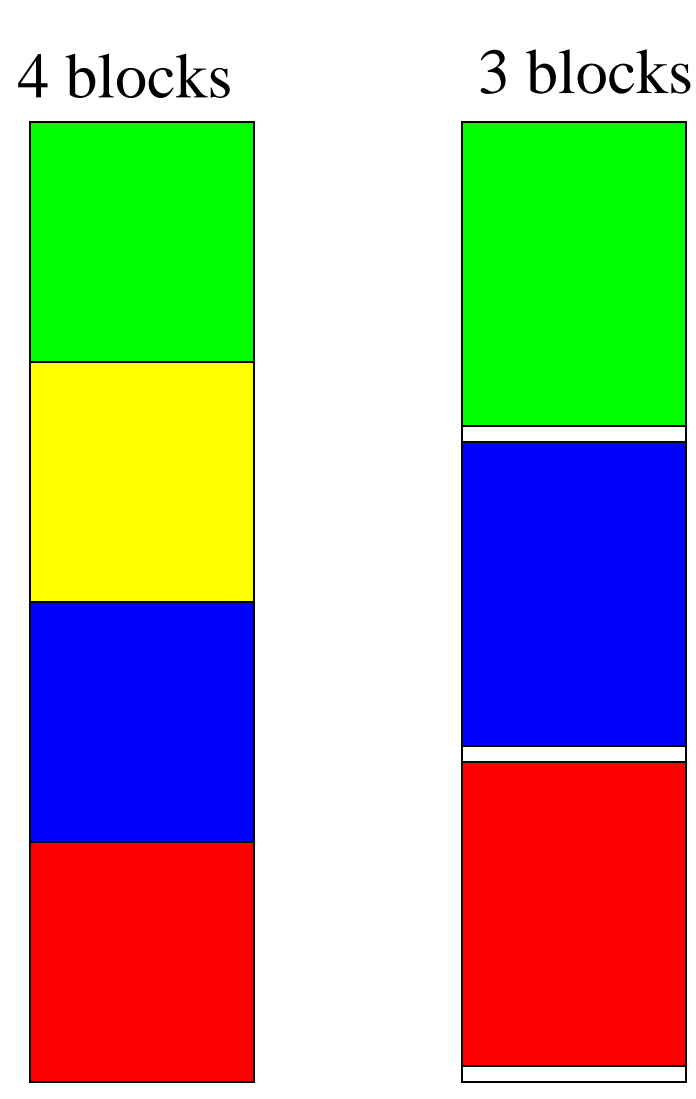

© David Kirk/NVIDIA and Wen-mei W. Hwu, 2007 ECE 498AL, University of Illinois, Urbana-Champaign

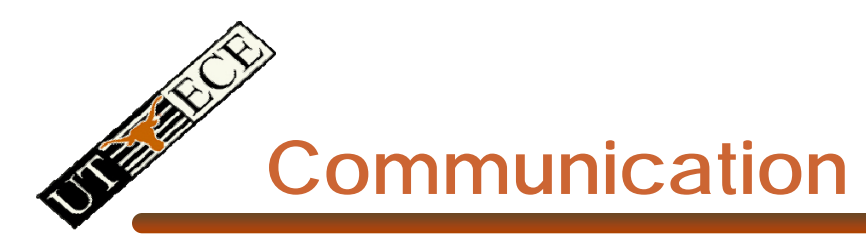

- How do threads communicate?
- Remember the execution model:
	- Data parallel streams that represent independent vertices, triangles, fragments, and pixels in the graphics world
	- These *never* communicate
- Some communication allowed in compute mode:
	- Shared memory for threads in a thread block
		- No special communication within warp or using registers
	- No communication between thread blocks
	- Kernels communicate through global device memory
- **Mechanisms designed to ensure portability**

**Synchronization**

- Do threads need to synchronize?
	- Basically no communication allowec
- Threads in a block share memory need sync
	- Warps scheduled OoO, can't rely on warp order
	- Barrier command for all threads in a block
	- \_\_synchthreads()
- Blocks cannot synchronize
	- Implicit synchronization at end of kernel

## **Atomic Operations**

- Exception to communication between blocks
- Atomic read-modify-write
	- Shared memory
	- Global memory
- Simple ALU operations
	- Add, subtract, AND, OR, min, max, inc, dec
- Exchange operations
	- Compare-and-swap, exchange